## **[COMPANY NAME]**

## [Enter Date]

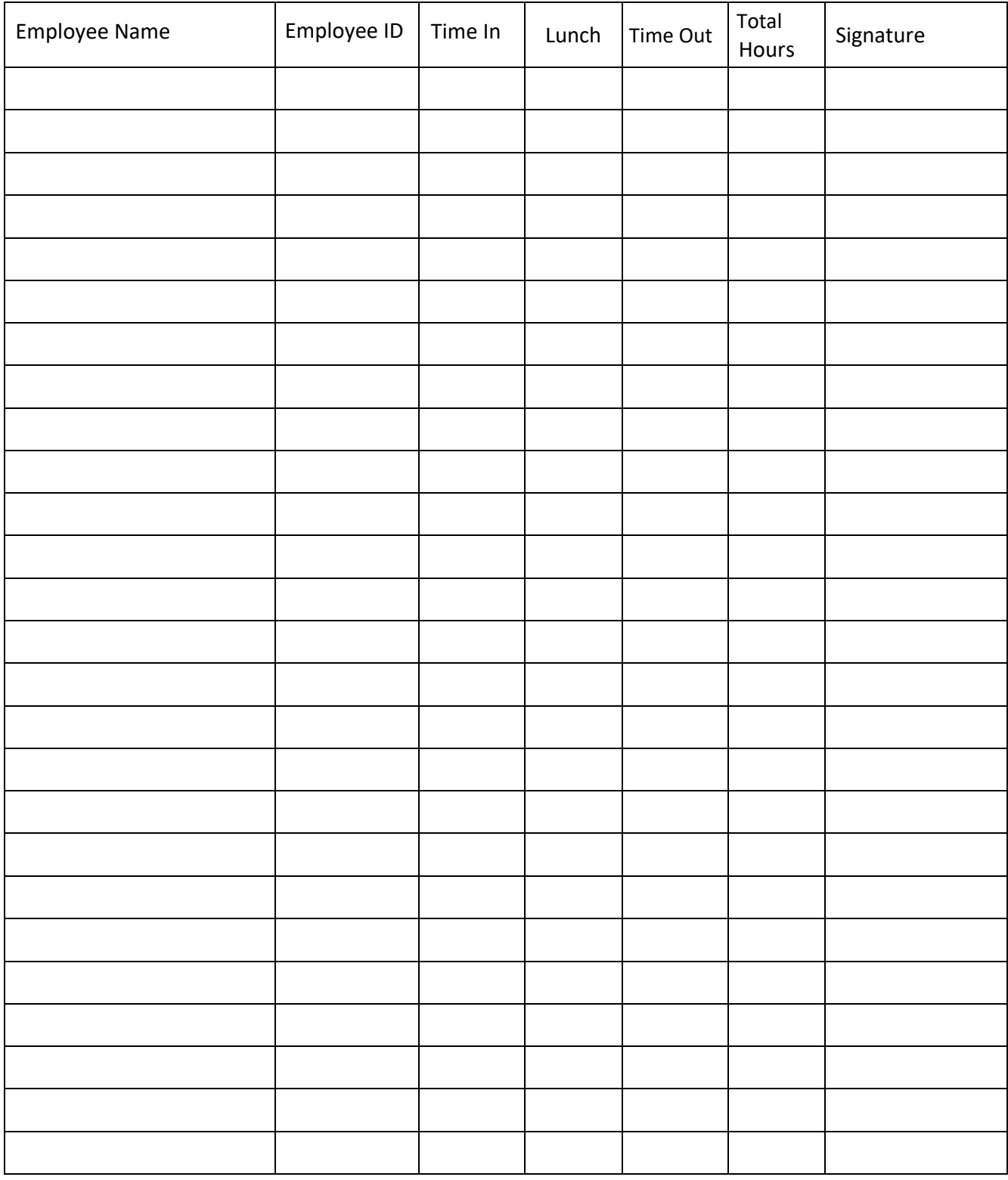

powered by<br>General Blue